## Instructions for inserting photos in google classrooms

Inserting Image/photo into work document

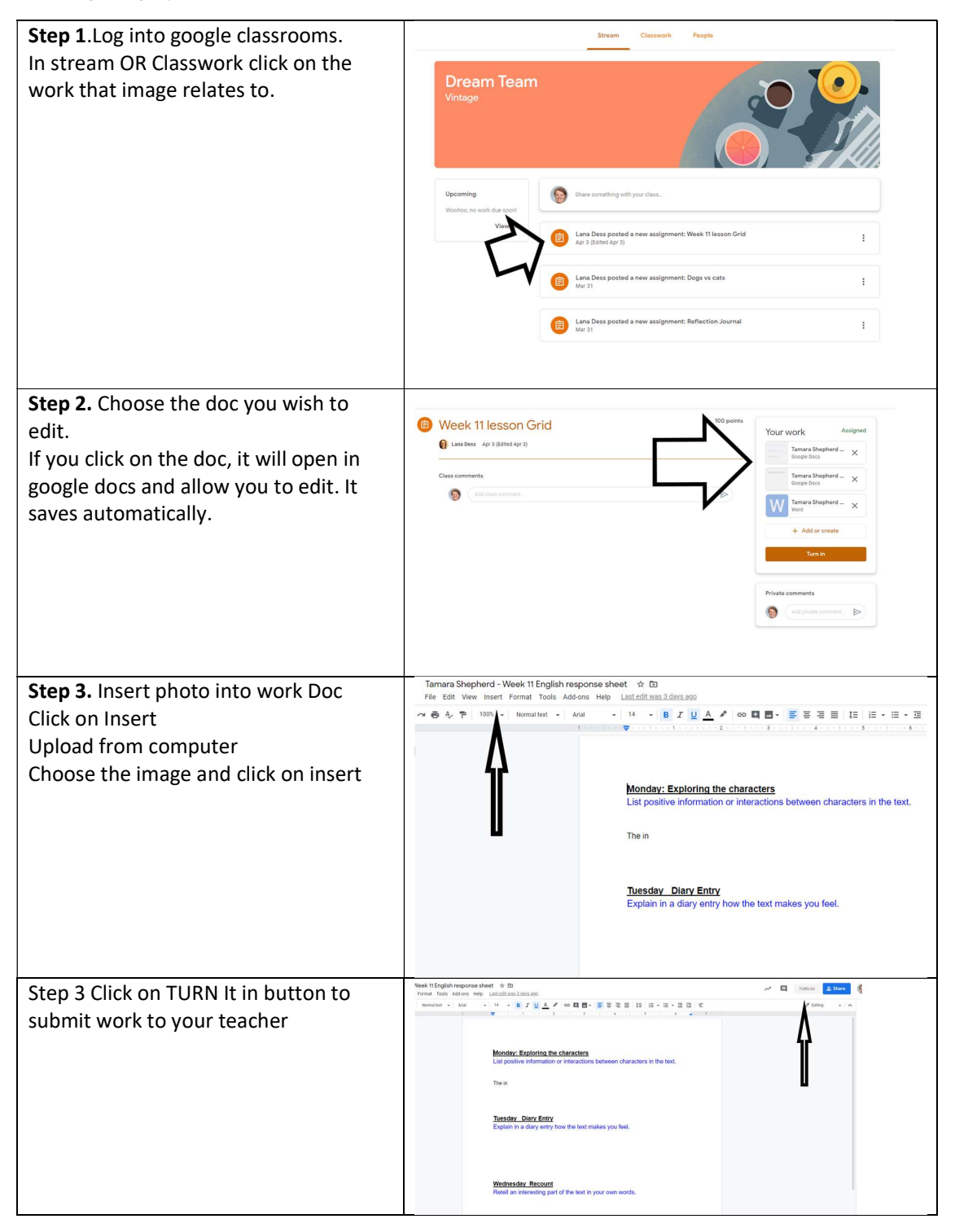

Attaching an image/photo file to work

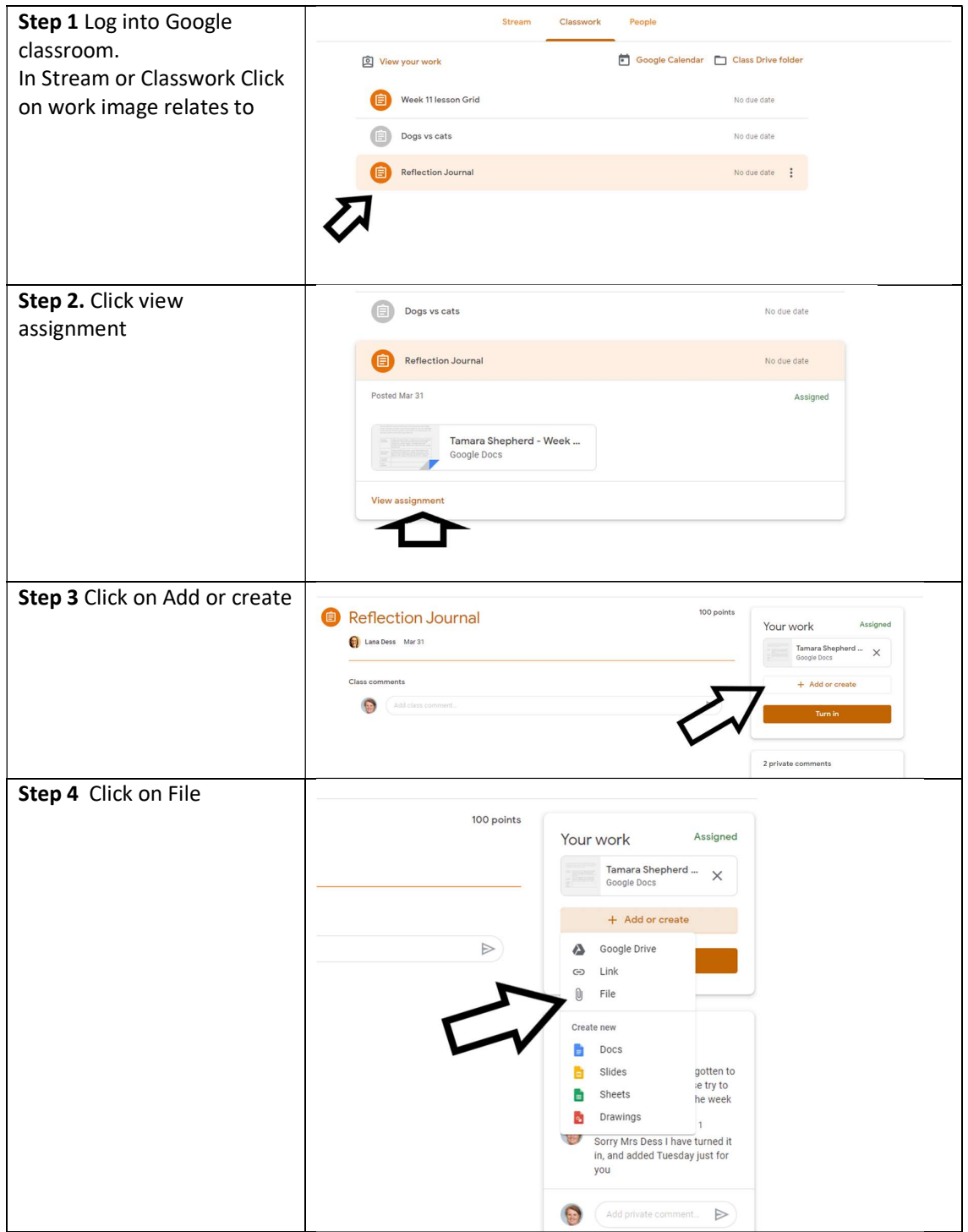

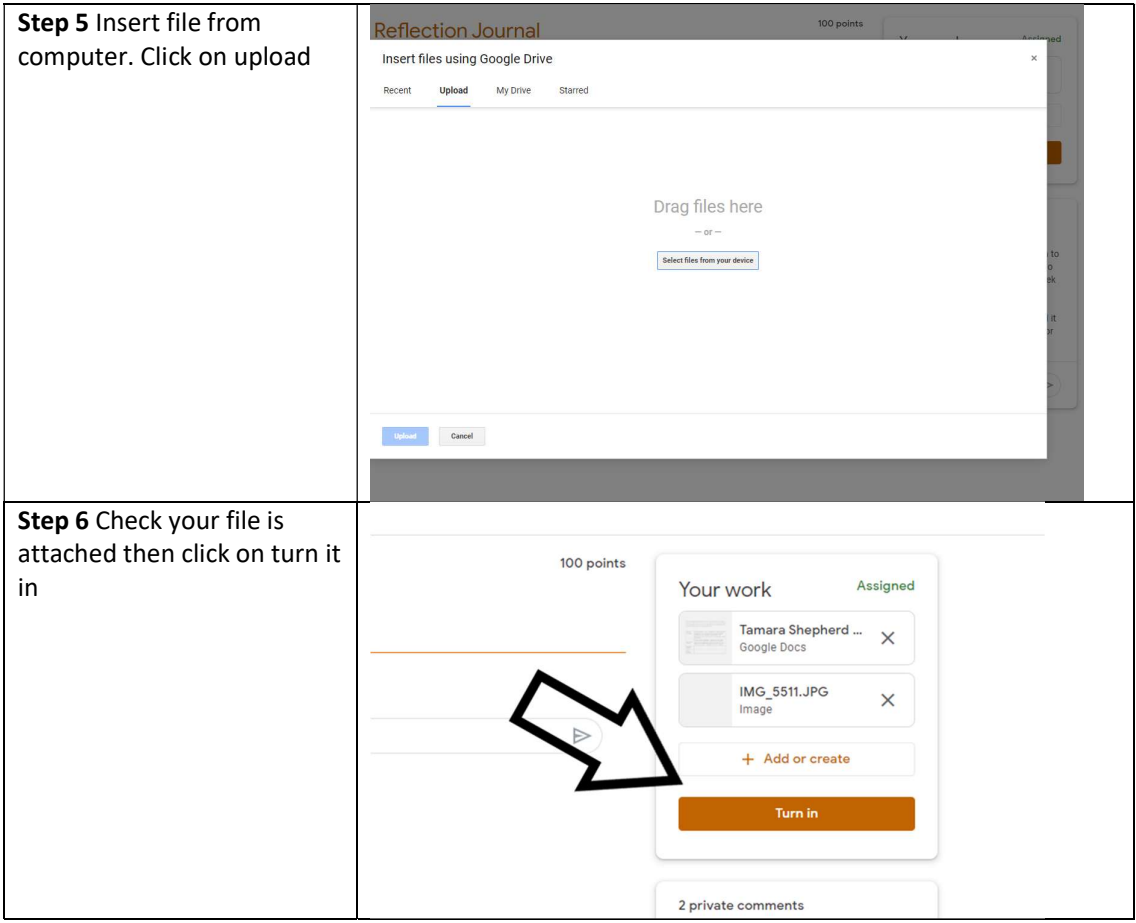